# Employee Contribution Form

## Kirby Nagelhout Construction Company 401(k) Plan

**INSTRUCTIONS:** This form is used to begin, modify or stop participant contributions to the plan. This form should be returned to your payroll department. You should also review your investment selections and make changes as necessary. You can change your investment selections online or using the Investment Selection Form.

### **CONTRIBUTION LIMITS**

You can contribute up to 100.00% of your eligible compensation, up to the IRS limits (which are adjusted each year for inflation). In addition, if you are over age 50 by the end of the calendar year, you can contribute an additional amount, called a catch-up contribution. The maximum catch-up contribution is set by the IRS and adjusted annually. You may choose to contribute traditional pre-tax deferrals, after-tax Roth deferrals or a combination of both.

#### **PARTICIPANT INFORMATION**

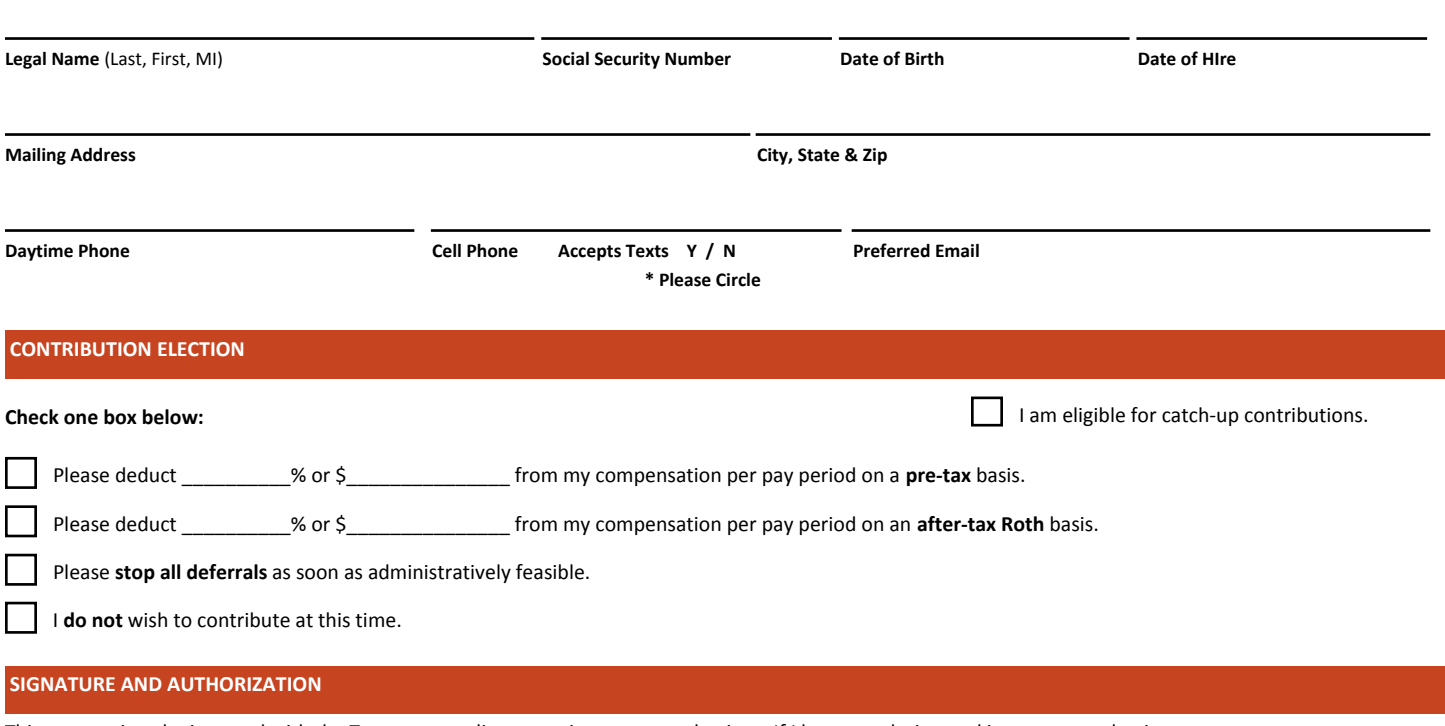

This amount is to be invested with the Trustee according to my investment selections. If I have not designated investment selections, then I understand that my contributions will be deposited into the plan's qualified default investment alternative. I understand that these changes will become effective as soon as administratively feasible.

#### **Participant Signature Date**

Statements are electronically available at the end of each calendar quarter. To request a paper copy, log in to your account and edit your settings / profile.

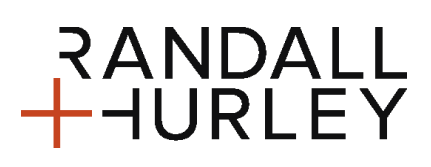